# **Top News This Week**

#### General

## 1. Reminder: Accepting Applications for PADI

The HIDOE Assessment Section is accepting applications from classroom teachers to participate in the SY 2023-2024 Hawaii Comprehensive Assessment Program's Performance Assessment Development Institute (PADI). Please click <a href="here">here</a> to register. Full information about the PADI can be found in the official HIDOE announcement memo <a href="here">here</a>. The deadline to apply has been extended to **Friday, May 26, 2023**.

Please share this information with grades 3-12 ELA, Mathematics, and Science teachers who may be interested in participating in the Performance Assessment Development Institute and contributing to the PADI Task Bank located here: <a href="sites.google.com/view/hawaiitaskbank">sites.google.com/view/hawaiitaskbank</a>. Curriculum coordinators, Complex Area Resource Teachers, and other support staff are welcome to apply but will need to coordinate with a classroom teacher in order to pilot the performance assessments.

## 2. Accepting Applications for the Hawai'i Common Core Item Authoring Course

Registration is now open for the SY 2023-24 Hawai'i Common Core Item Authoring Course. This is an online non-credit PDE3 course for teachers of English Language Arts/Literacy (ELA/L) and/or mathematics to become item authors for the Hawai'i Statewide Assessment Program. K-12 teachers who are interested in learning how test questions are developed, and how alignment to the Hawai'i Common Core standards is ensured, are encouraged to apply. The HIDOE memo can be accessed <a href="here">here</a>.

Educators who are interested in applying for this course may apply at <u>tinyurl.com/HAP2324</u>. The deadline to apply is **Friday, May 19, 2023**.

## 3. Reasons for Non-Participation and the Discrepant Records System

Here is the <u>link</u> to the recording and powerpoint for the Reasons for Non-Participation Office Hour that was held last week. School test coordinators (or designee) will need to complete this procedure prior to leaving for the summer. All students need to be accounted for. If a student did not take an Assessment (ELA/Math/Science/EOC BIO/HSA-ALT) test coordinators will need to enter in their Reasons for Non-participation as to why the student did not participate. Please contact the Assessment Section if you have any questions, hsa@k12.hi.us or 808-307-3636.

#### **ACCESS for ELLS**

#### 4. Alternate ACCESS for ELLs Field Test Final Check for Secure Materials

The WIDA Alternate ACCESS for ELLs Field Test window closed on April 17, 2023.

Please check your classrooms and secure storage areas for Alternate ACCESS Field Test materials that have not yet been returned.

Alternate ACCESS for ELLs Field Test Materials MUST BE KEPT SEPARATE from the 2022-2023 ACCESS for ELLs materials. All Alternate Field Test materials have Candoo on them.

Do not shred Alternate ACCESS Field Test materials. Return the following to DRC:

- Alternate ACCESS for ELLs Field Test Administrator Scripts
- Alternate ACCESS for ELLs Field Test Booklets for Listening, Reading, and Speaking
- Alternate ACCESS for ELLs Field Test Student Response Booklets

### **HSA-Alt**

### 5. Navigation Bar Password

To pause or end the HSA-Alt test session, Test Administrators need to access the Navigation Bar on the left upper corner of the student interface. The password to access the Navigation Bar is the *student's first name* (used as log-in information).

For practice tests, students may log in as the Guest to get used to the HSA-Alt testing environment. The password for the Navigation Bar for the practice test when a student logs in using the Guest Account is "Guest".

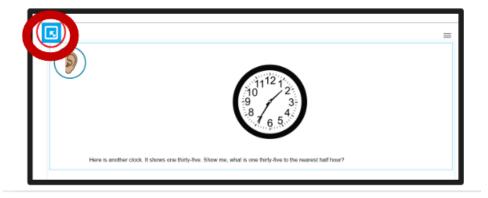

### 6. Learner Characteristic Inventory

Test Administrator should complete the Learner Characteristics Inventory (LCI) by creating a new session in the TA live site using the teacher device. Log in as a student using a secure browser using a student device. The TA will not be able to proceed to the content test if the LCI is not complete.

Assessment Section, Hawai'i State Department of Education, (808) 307-3636

<u>HawaiiPublicSchools.org</u> | <u>Facebook</u> | <u>Twitter</u> | <u>Vimeo</u>

HSAP Help Desk: Phone: 1-866-648-3712 Email: <u>HSAPHelpDesk@cambiumassessment.com</u>